## **Základní popisné statistiky a grafy:** ANALYZE - DESCRIPTIVE STATISTICS - FREQUENCIES

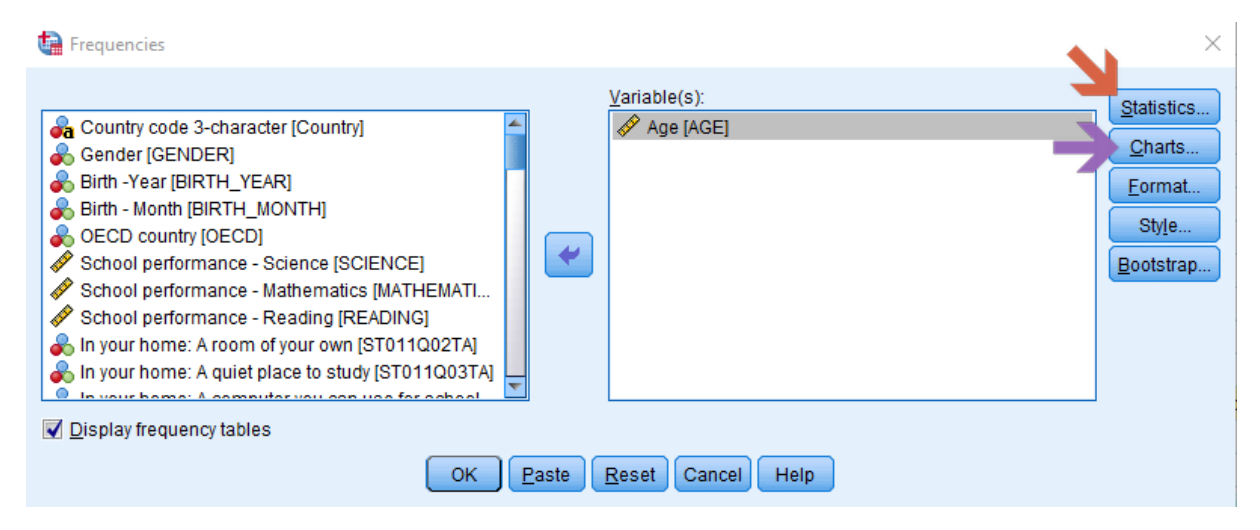

Tlačítko CHARTS umožňuje vytvářet základní typy grafů.

#### **Kontingenční tabulky:** ANALYZE - DESCRIPTIVE STATISTICS - CROSSTABS

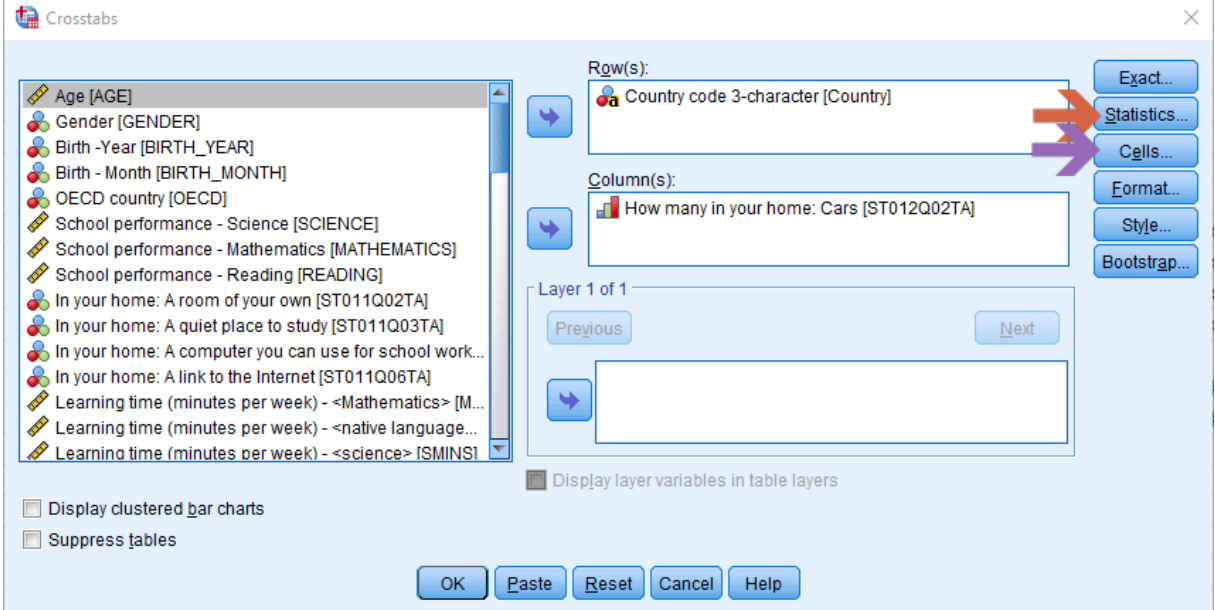

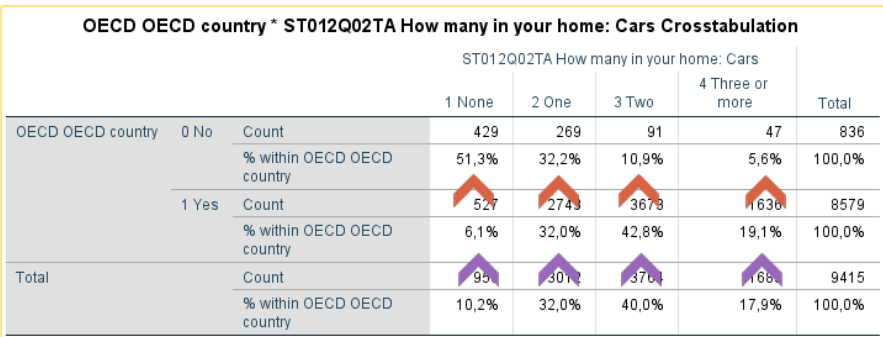

#### **Chi-Square Tests**

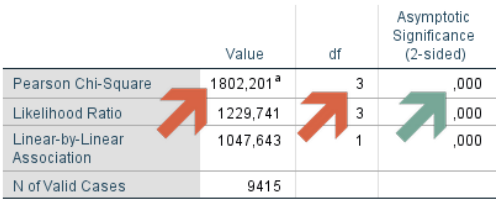

Státy OECD a neOECD se statisticky významně liší v počtu aut na jednu rodinu ( $\chi^2(3)$  = 1802,201; p < 0.001).

**Histogram** je graf, který ukazuje distribuci (tvar) rozložení dat u spojitých proměnných (věk, váha, výška, atd.). Umožňuje rychlou inspekci vlastností rozložení (extrémy, šikmost, strmost, odlehlá pozorování, normalita rozložení, atd.). *(v příkladu je uveden graf pro rozložení věku učitelů)*

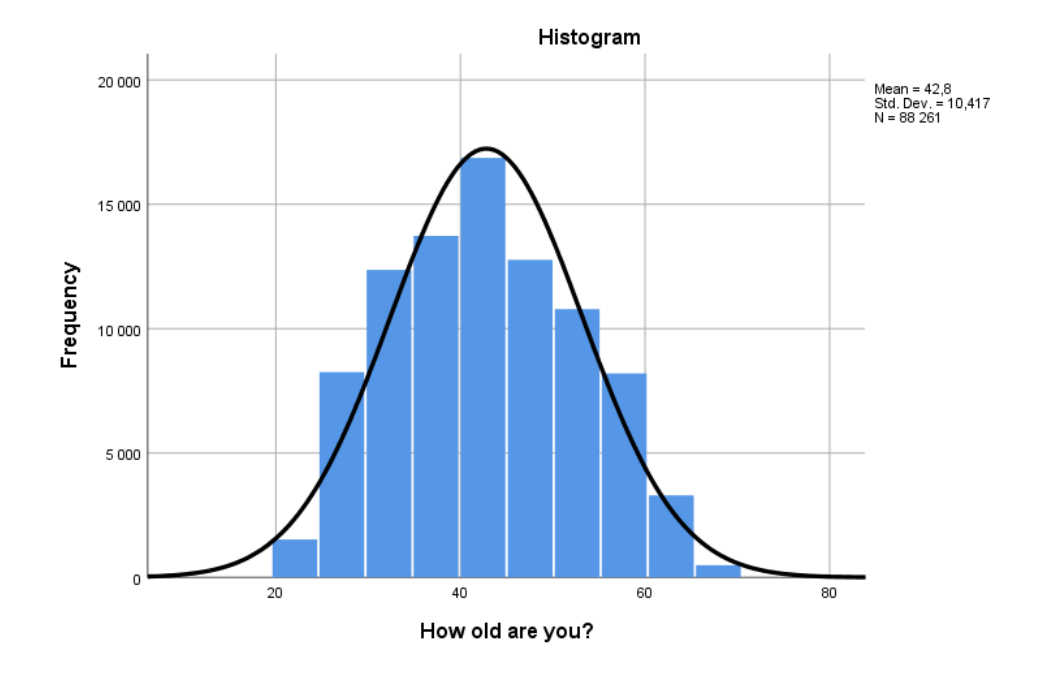

ANALYZE - DESCRIPTIVE STATISTICS - FREQUENCIES (tlačítko CHARTS -> HISTOGRAM)

**Krabicový graf (box plot)** je vhodný pro rychlou orientace (porovnání) variabilitu dat u různých skupin pomocí jejich kvartilů. Střední "krabicová" část diagramu je shora ohraničena 3. kvartilem, zespodu 1. kvartilem a mezi nimi se nachází linie vymezující medián. Boxploty obsahují také linie vycházející ze střední části diagramu kolmo nahoru a dolů, tzv. vousy, vyjadřující variabilitu dat pod prvním a nad třetím kvartilem. Odlehlé hodnoty, tzv. outliery, pak mohou být vykresleny jako jednotlivé body. *(v příkladu je uveden graf pro rozložení věku učitelů v různých zemích)*

GRAPHS - LEGACY DIALOGS - BOXPLOT...

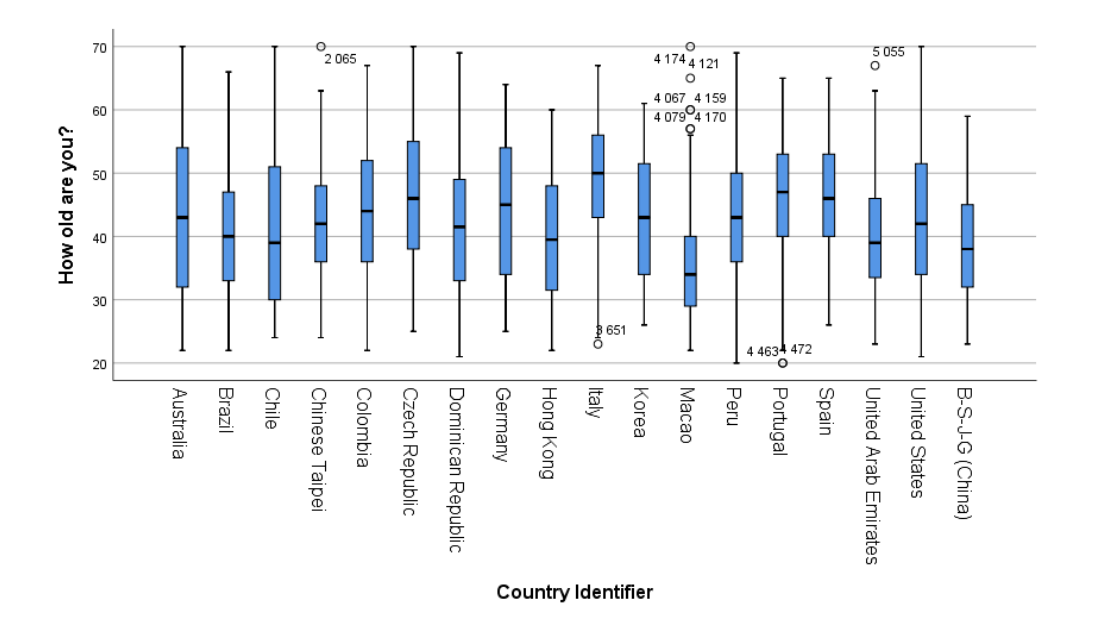

## **KORELACE (vztah mezi proměnnými)**

## ANALYZE - CORRELATE - BIVARIATE

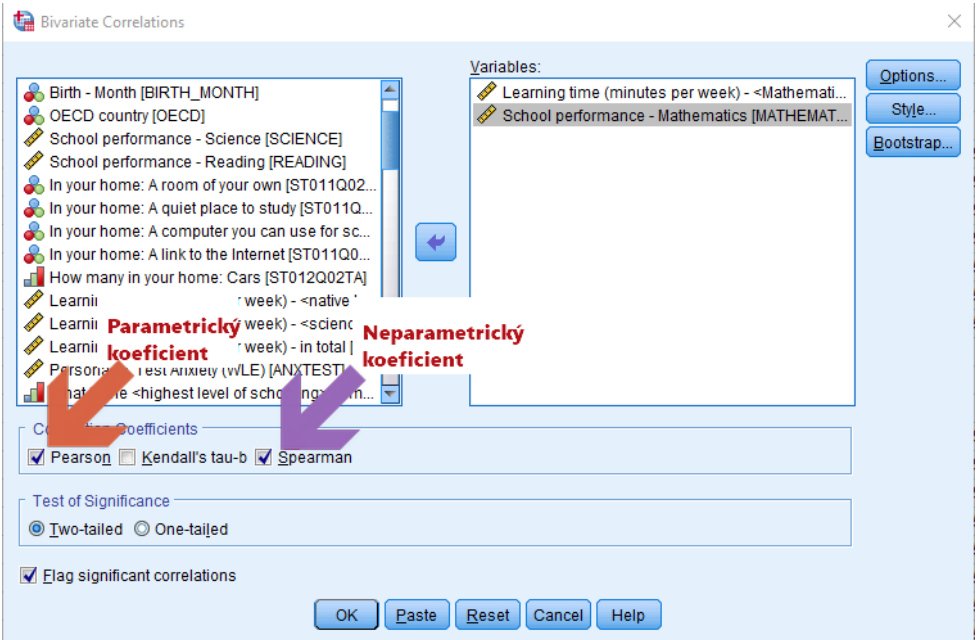

# **Correlations**

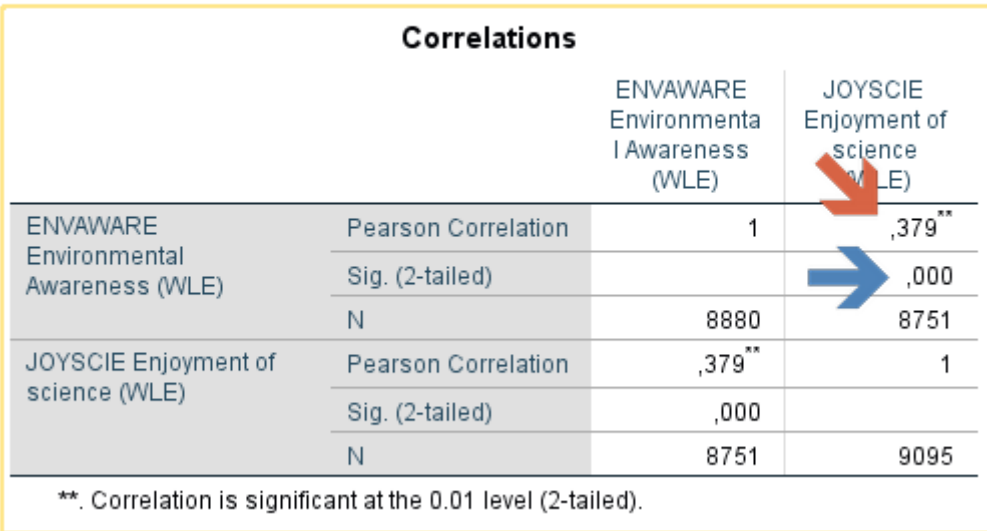

**Zjistili jsme, že mezi enviromentálním povědomím studentů (ENVAWARE) a zájmem o přírodní vědy (JOYSCIE) existuje statisticky významný pozitivní vztah (r=0,379; p < 0.001).**

http://statistics-help-for-students.com/How\_do\_I\_report\_Pearsons\_r\_and\_scatterplots\_in\_APA\_style.htm#.W\_10kehKgwE

#### **POROVNÁNÍ SKUPIN**

#### ANALYZE - COMPARE MEANS - INDEPENDENT-SAMPLES T TEST

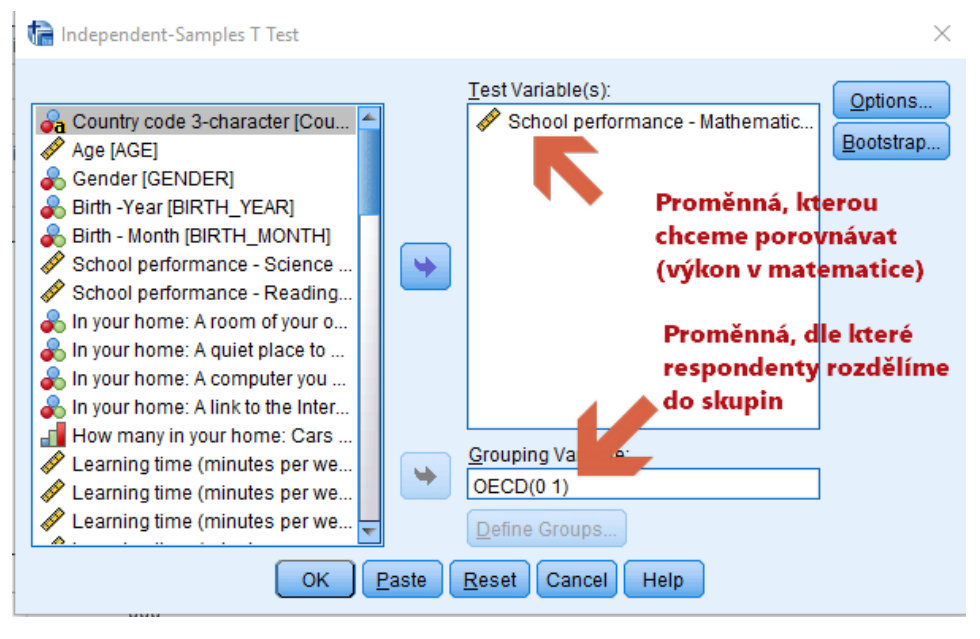

 $+T-Test$ 

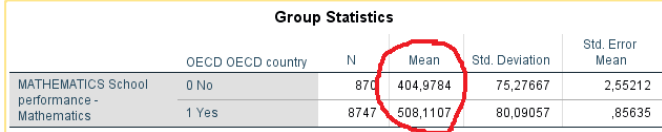

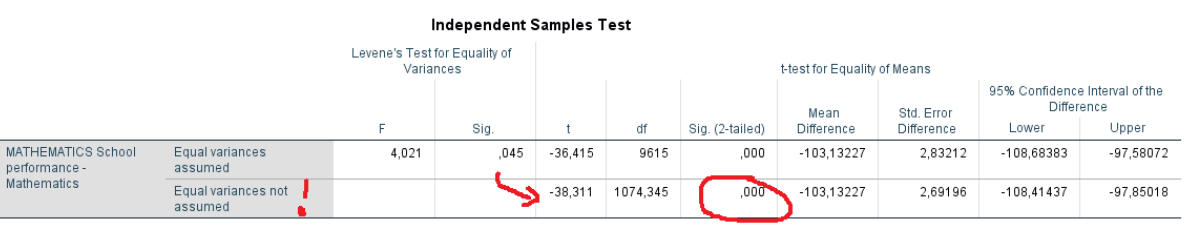

Zjistili jsme, že existuje statisticky významný rozdíl mezi žáky ze zemí OECD (M = 508,11; SD = 80,10) a zemí mimo OECD (M = 404,98; SD = 75,28) ve školním výkonu v matematice; t(1074,348) = -38,31, p < 0.001.

http://statistics-help-for-students.com/How\_do\_I\_report\_independent\_samples\_T\_test\_data\_in\_APA\_style.htm#.W\_10OOhKgwE